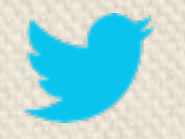

# **Managing A Rapidly Evolving Analytics Pipeline**

Feng Peng- @feng

Data Pipeline Engineer, Analytics Infrastructure @Twitter

Strata Conference & Hadoop World, Oct 2013

#### **Outline**

- Analytics Pipeline Overview
- Challenges
- Our solution: Data Access Layer
- Examples

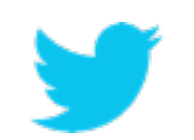

# Big Data at Twitter

- Data
	- hundreds of data sources
	- tens of PBs data processed per day
	- thrift / protobuf / TSV / JSON
	- HDFS / HBase / Vertica / Mysql

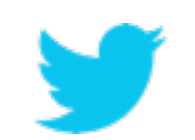

# Big Data at Twitter

- Applications
	- hundreds of engineers / data scientists / PMs
	- tens of thousands of production jobs per day
	- Pig / Scalding / Summingbird / Java ...

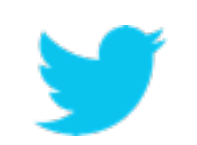

#### Twitter Analytics Pipeline

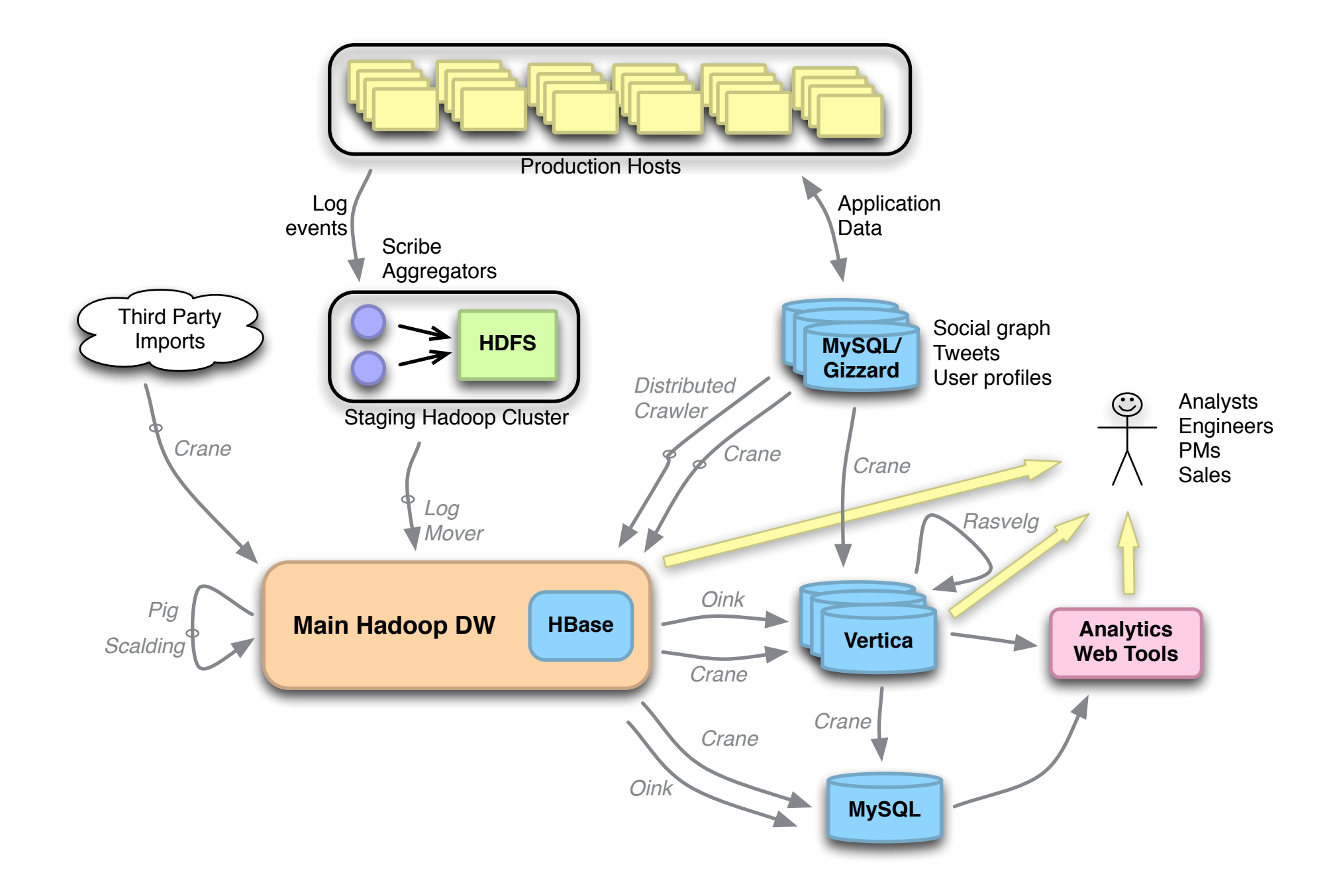

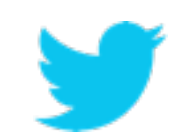

#### Beyond Hadoop

- Making use of big data is more than storing it on HDFS and writing M/R jobs
	- correct and complete data
	- consistent semantics across applications
	- verifiable results

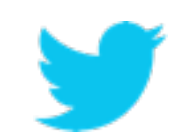

### ETL Pipeline

- Traditional ETL pipeline is only one part of the full analytics pipeline
	- controlled by a central team
	- well defined schema management
- Analytics pipeline
	- multi-DC, heterogeneous data systems
	- multi-team participation
	- multi-platform applications

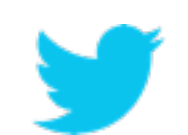

# Growing Pains

- Data / application catalog
- Data evolution
- Data provenance
- Data discovery

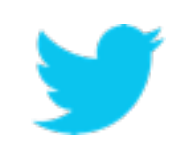

#### Simple Questions Become Hard

- How to read the data stored on HDFS?
- What are the fields?
- What does each field mean?
- Who generates this data?

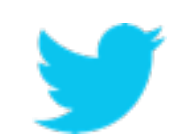

#### Case: a Delayed Report

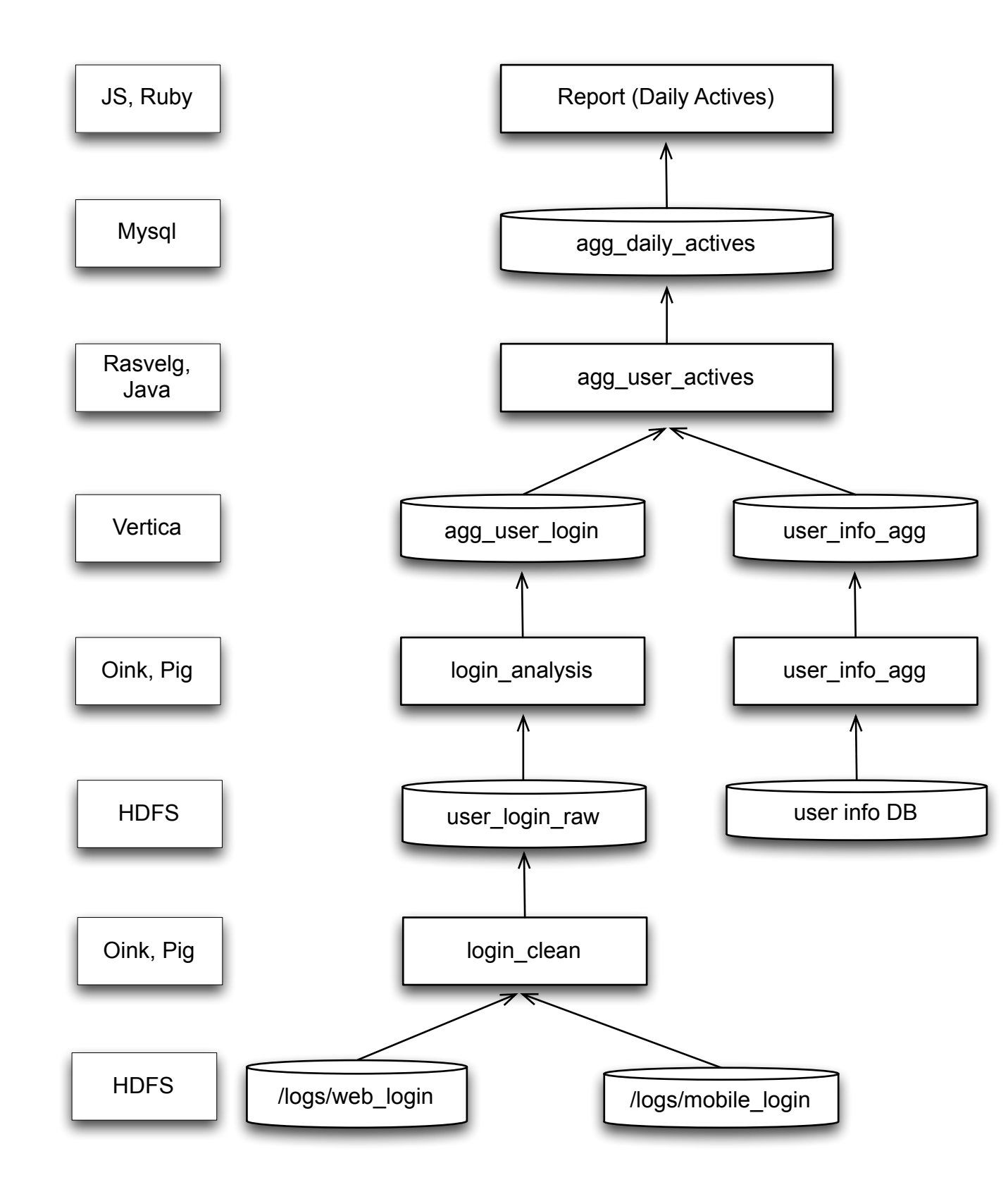

#### More On-call Issues

- Root cause detection
- Alert prioritization
- Job / data ownership
- Ripple effects

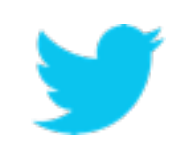

### Dependency Graph

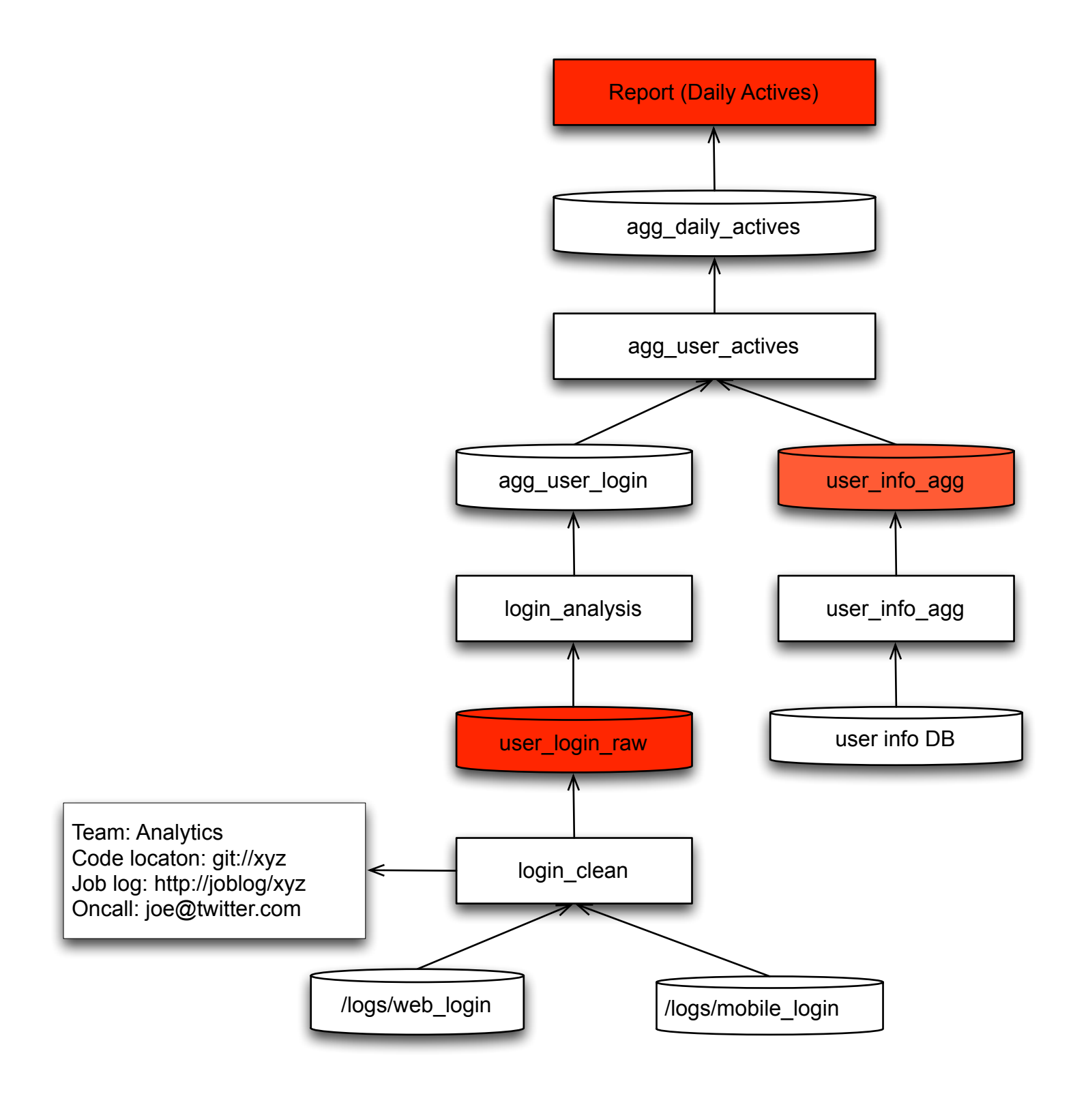

#### Case: Tale of Two Teams

- Team A needs to change the semantics of a field.
- Team A searches the repo and notifies the users.
- Changes are synchronized and deployed.
- Team B finds their metric drops 10% (only two weeks later) because they use another repo.
- Totally fictional.

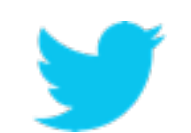

# Deploying Data Changes

- Time consuming and error prone
- We do not want to do the following:

```
loadRange(start, end)
     R1 = load (start, 2012/12/31)
           from location A with field X
     R2 = convert field X in R1
           to new value Y
     R3 = load (2013/01/01, end)
          from location B with field Y
     R = union R2, R3
```
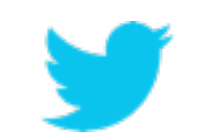

#### Data Access Layer (DAL)

- A universal data access layer with metadata service to provide:
	- schema management
	- storage abstraction
	- data provenance
	- usage auditing

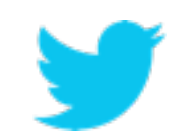

#### DAL Architecture

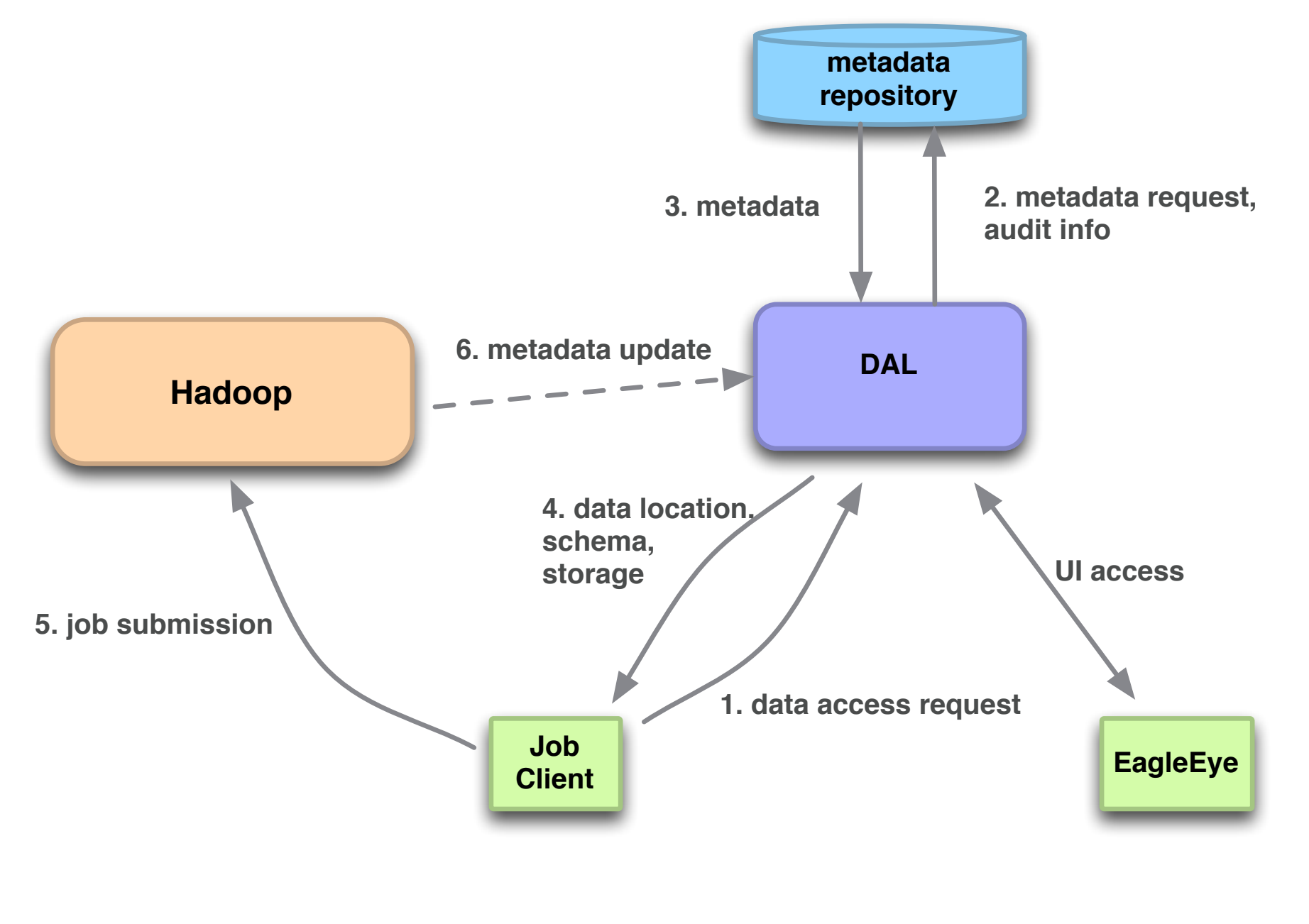

```
Simple idea:
fopen ("input.txt","r") => dalOpen("input.txt","r")
fopen ("output.txt", "w") \implies dalOpen("output.txt", "w")
```
# HCatalog Integration

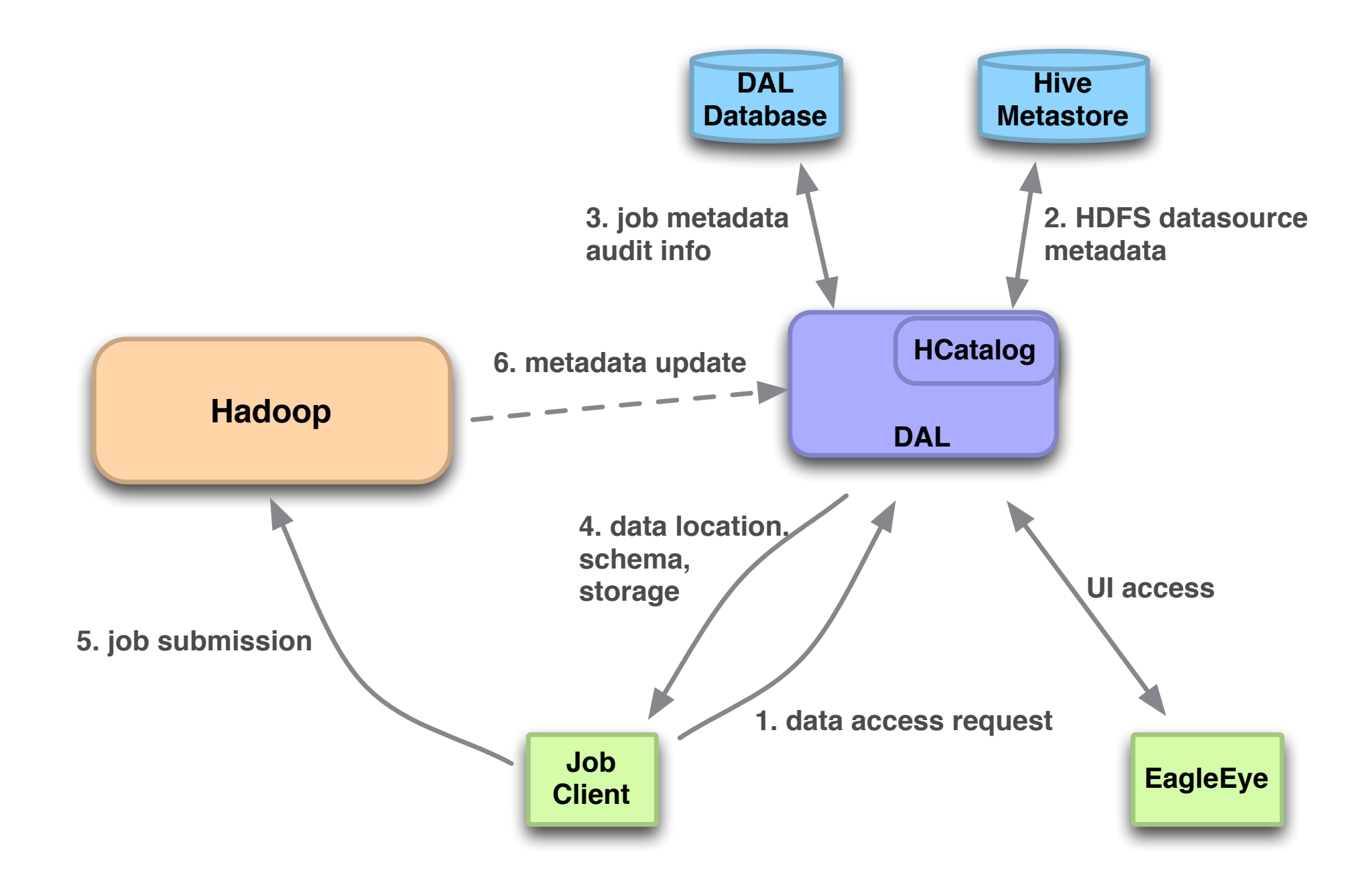

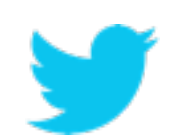

#### Analytics Pipeline with DAL

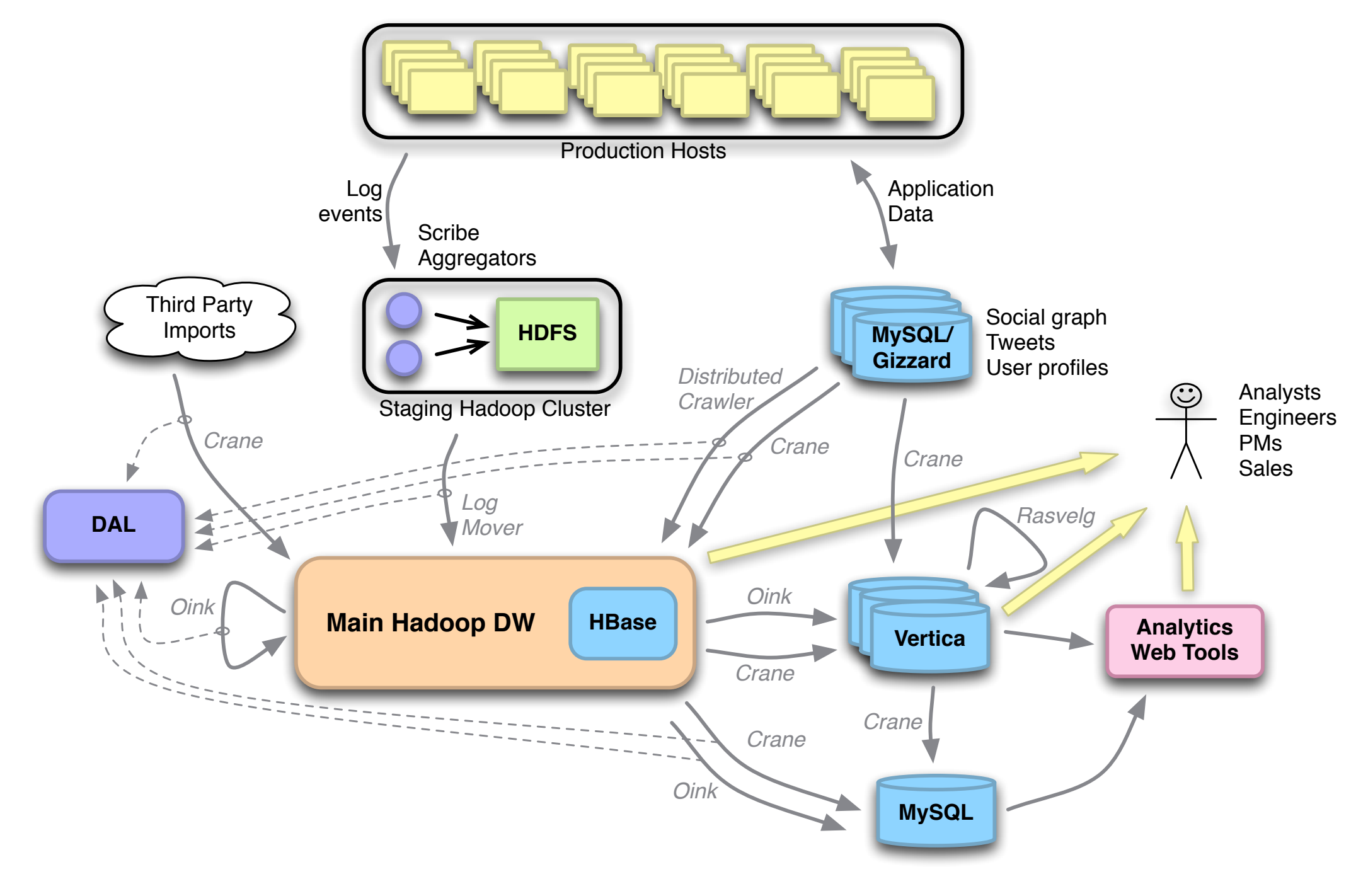

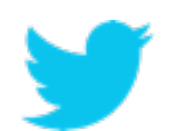

#### Main Components

- Data and application metadata repository
- Metadata and dependency management API
- Framework-specific adaptors
- GUI / CLI exploratory tools

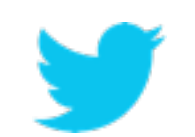

#### DAL Database

- First class entities
	- applications
	- jobs
	- data sources
	- data partitions
- Entity properties, dependencies

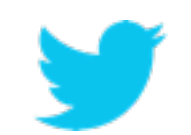

#### Thrift API

- CRUD operations for first class entities
- Auditing functions

void addDependency(Application app,

DataSource dataSource,

DependencyType dependencyType)

• Property functions

void setAppProperty(Application app,

 string propertyName, string propertyValue)

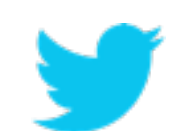

#### A Pig Example

```
set application name 'user analysis';
set user name 'feng';
users load = load 'dal://cluster.logs.users'
             using dal loader();
users = filter user load by
         date >= '20130501' and date < '20130601'
active = get active users(users);
store active into 'dal://cluster.feng.result'
      using dal storer(date = '20130601')
```
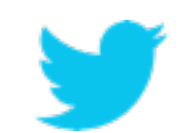

#### Inside the dal\_storer

-- store active into 'dal://cluster.feng.result' using dal storer(date =  $'20130601'$ ) app = dal.createApp("user\_analysis", "feng"); ds = dal.createDataSource("cluster.feng.result"); dal.addDependency(app, ds, WRITE); store active into 'feng.result'

using HCatStorer(date =  $'20130601'$ )

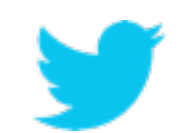

#### Dependency Graph

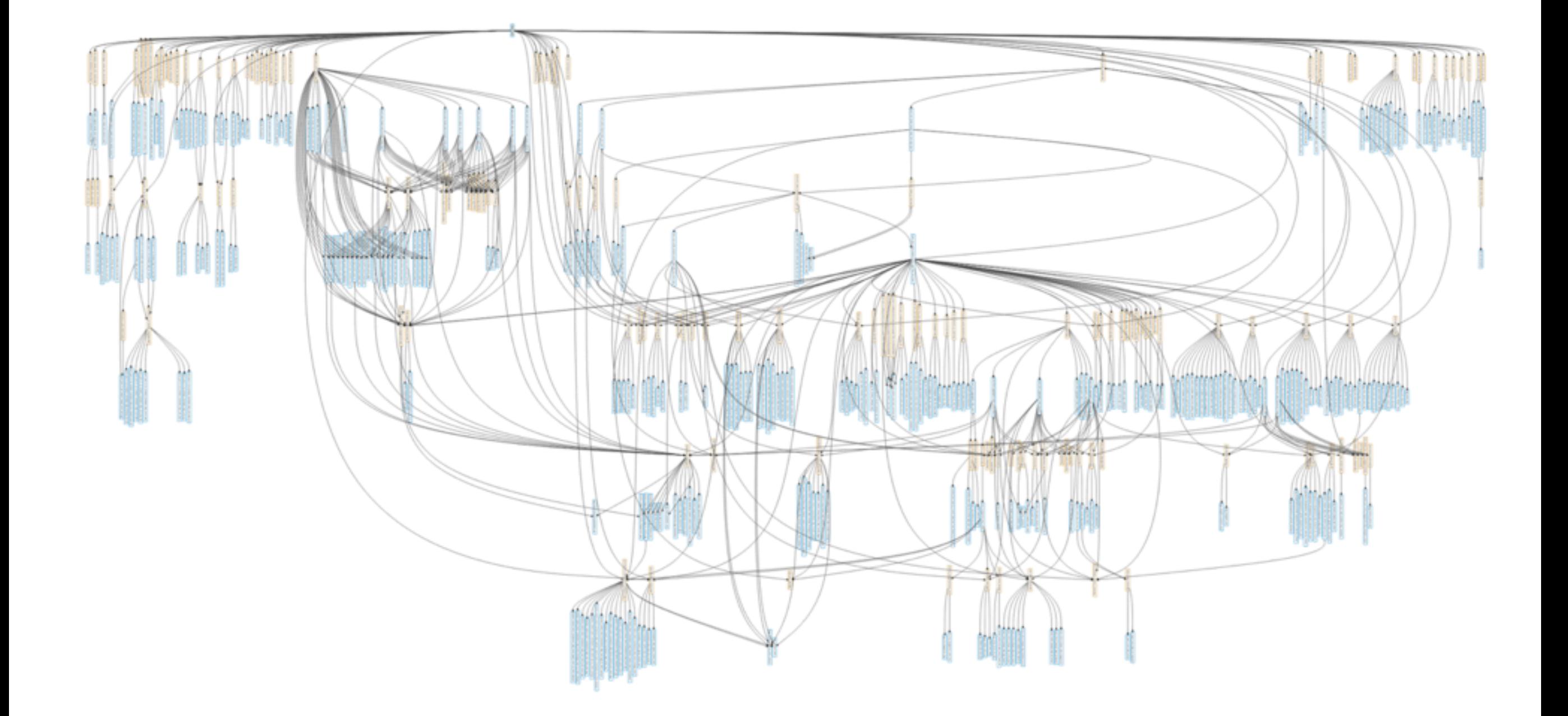

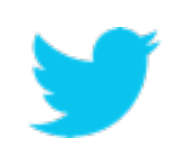

### Dependency Graph with Latency

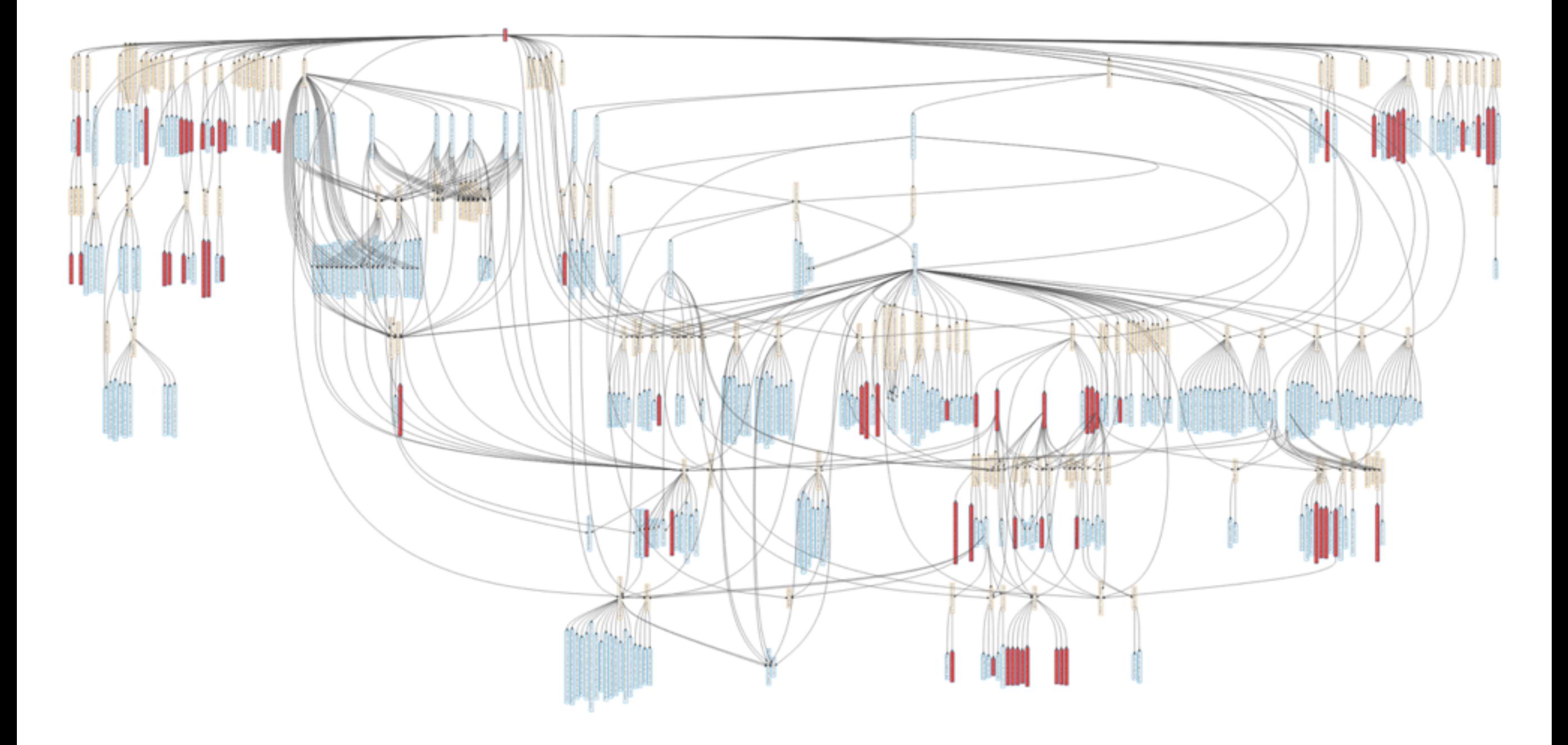

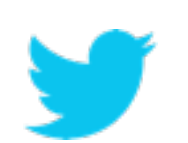

#### Data Exploration

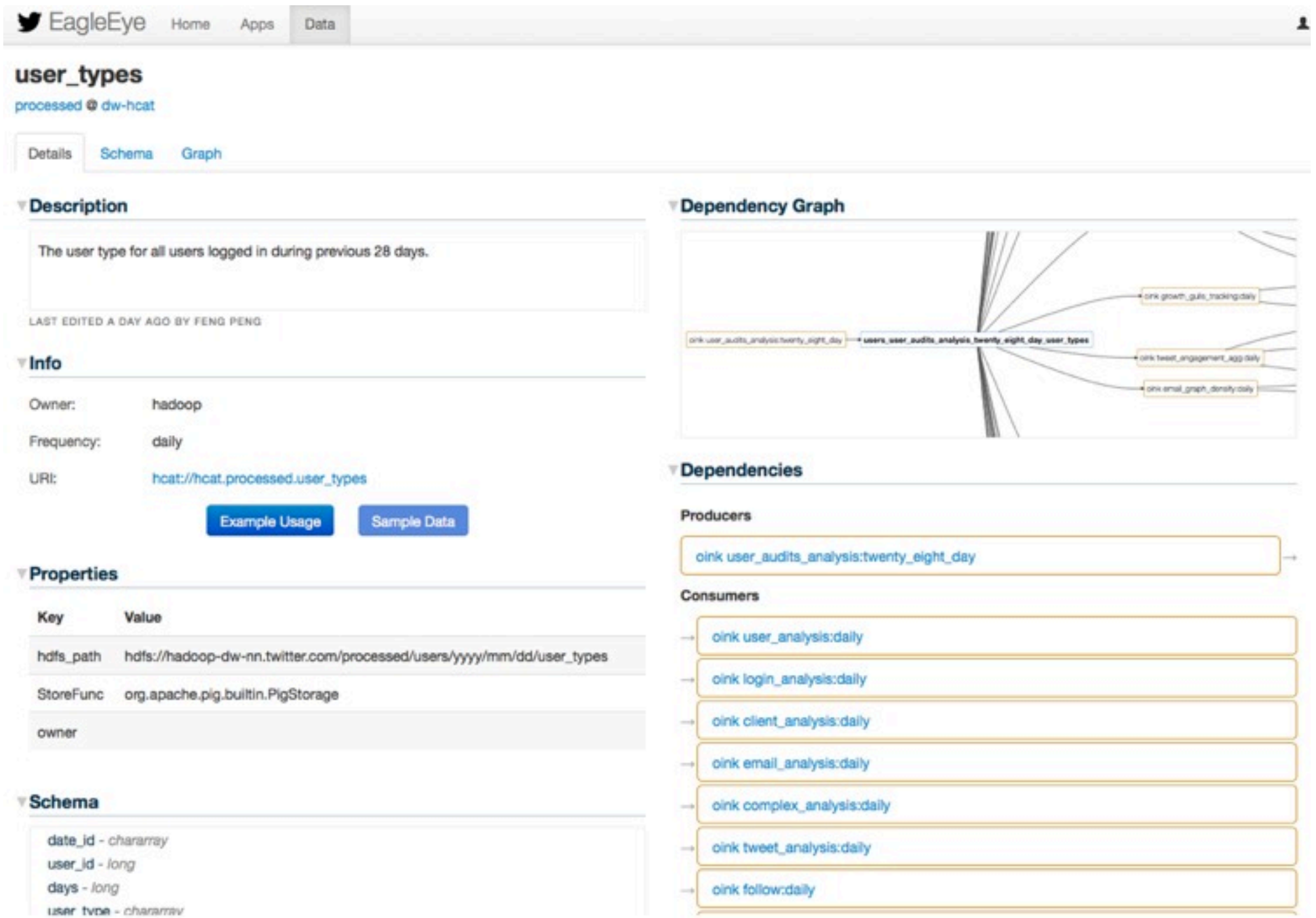

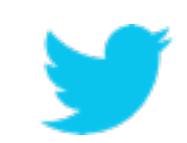

#### Data Evolution

- Schema change
- Semantics change
- Field deprecation
- Storage change
- New data type replacing old

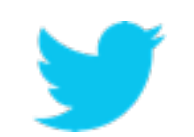

#### Example: Field Deprecation

#### • An optional field converter in the serde layer

```
							// when initializing
    String converterName = tbl.getProperty("dal.objectconverter");
      if (converterName != null) {
        Class<?> converterClass = job.getClassByName(converterName);
        converter = (ObjectConverter) converterClass.newInstance();
 }
```

```
 // when deserializing
 return (converter == null)?result:converter.convert(result);
```
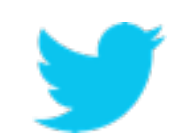

#### **Challenges**

- Migrate existing applications
- Support different frameworks
- Nuances caused by interactions between different frameworks
- Multi-cluster management
- Tooling

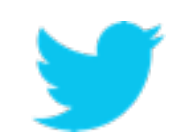

#### Acknowledgements

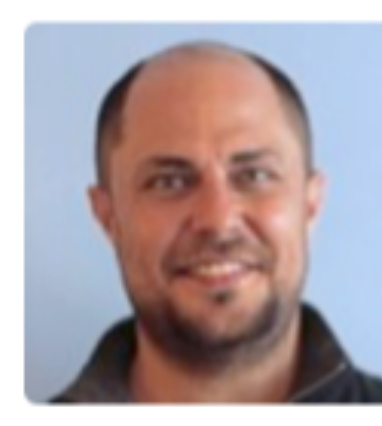

**Arash Aghevli** @aaghevli

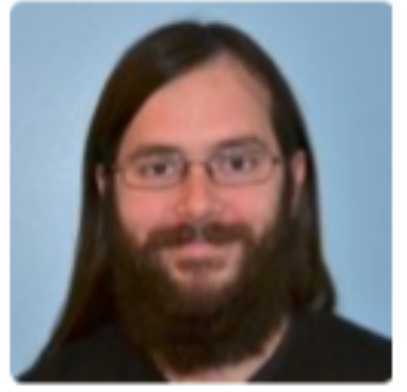

**Joseph Boyd** @sluicing

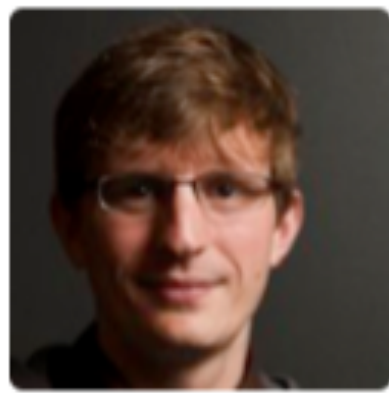

**Travis Crawford** @tc

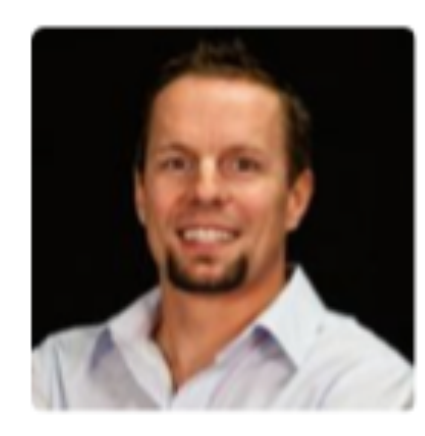

**Bill Graham** @billgraham

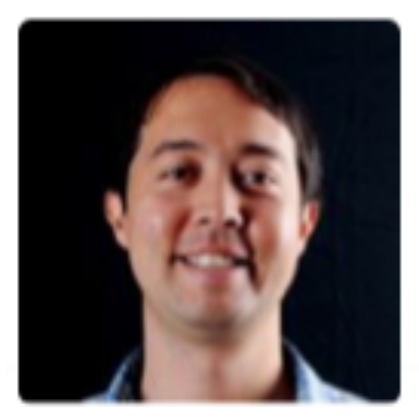

**Michael Lin** @mlin

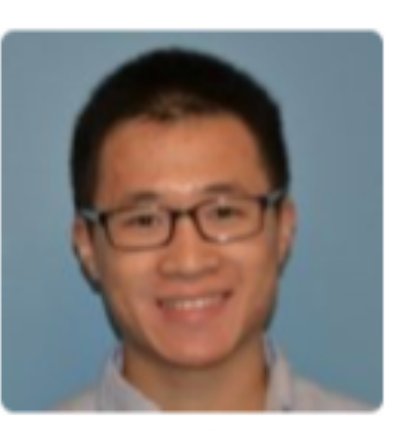

**Akihiro Matsukawa** @amatsukawa

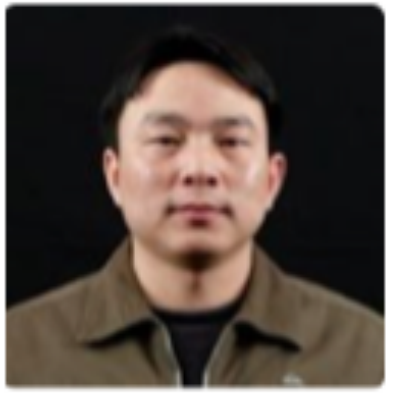

**Feng Peng** @feng

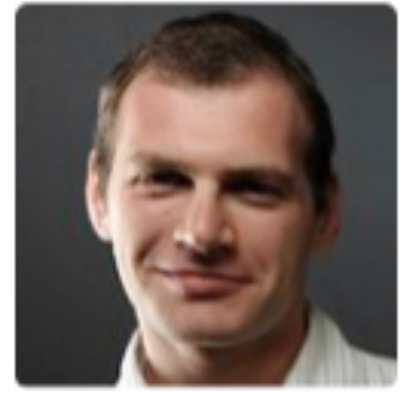

**Dmitriy Ryaboy** @squarecog

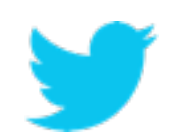

# **Questions?**

Feng Peng - @feng